# Boskone 32

# Progress Report 2

Diana Ulynne Jones Guest of Honor Ruth Sanderson Official Artist Patricia C. Ulrede Special Guest Fred Lerner Special Guest Talis Kimberley Featured Filker

February 17-19, 1995 Sheraton Tara - Framingham

This will be the last progress report before Boskone. The orange cover sheet of this PR is your "Quickie" form. Please bring it with you to help speed up your registration. The name on your badge will be printed as it appears on the label of this Progress Report. Please write us ASAP with any corrections or send email to s.sbarsky@genie.geis.com.

## Friday Highlights

Opening Ceremonies begin at 8 PM in the Grand Ballroom North.

Regency Dance will be held in the Grand Ballroom North from 9 PM to Midnight.

Meet-the-VIPs Party will be on the Grand Promenade from 8:30 PM on.

Program panels begin at 5 PM.

# Correction to Progress Report 1

Hotel rates are actually \$89 for Single and Double, and \$91 for Triple and Quad. This was our error. Sorry! Don't forget to get your reservations (phone 1-508-879-7200) in by January 30th!

| Friday Arca Hours |                    | Ac-che-Door Opendership Prices |      |
|-------------------|--------------------|--------------------------------|------|
| Registration      | 5 PM to 10:30 PM   | Full Membership                | \$40 |
| Art Show          | 8 PM to 10 PM.     | Friday Only                    | \$20 |
| Baby-sitting      | 6 PM to Midnight   | Saturday Only                  | \$25 |
| Con Suite         | 5 PM to Midnight   | Sunday Only                    | \$15 |
| DragonsLair       | 7:30 PM to 9:30 PM |                                |      |
| Hucksters' Room   | 5 PM to 9 PM       |                                |      |
| Information       | 4 PM to 9 PM       |                                |      |

# Lace-Breaking News

Last-minute information about Boskone will be available in the week preceding Boskone on our answering machine (1-617-625-2311), or, for the electronically inclined, on USENET (newsgroup rec.arts.sf.announce), GEnie (SFRT3, Cat 22, Top 15), CompuServe (SFLIT Forum, Section 21), or check out our Web page at URL: http://www.panix.com/NESFA/home.html. In addition, the near final Program will be uploaded to the aforementioned services about a week before the con.

#### Banquer Bullerin

You may pick up your Boskone Banquet tickets at Registration. We expect there will be only a few tickets available for sale at the convention.

#### Wagic: The Updace

A Magic: The Gathering tournament will run on Saturday from 1 PM to 6 PM in the gaming area. Sign up for the tournament will be in the gaming area until noon on Saturday. We will be following the official Convocation Rules as much as possible with the exception that cards from expansion sets after The Dark will not be allowed. If you have online access, you can get a copy of the official tournament rules from the archive site at marvin.macc.wisc.edu via ftp or via the Web at URL: ftp://marvin.macc.wisc.edu/pub/deckmaster/rules/duelists.tourny.rules.

#### Cycs for the Future

Do you have any old, unused eyeglasses at home? Turn them in at Boskone for charity. Prescription glasses turned in will be distributed to underprivileged patients throughout Latin America by Volunteer Optometry Serving Humanity (VOSH). Look for the collection box at Boskone Registration.

#### Program Participants

The following is the list of program participants who've agreed to be at Boskone 32 as of January 11th: Ellen Asher, Joe Bergeron, Eluki bes Shahar, N. Taylor Blanchard, Jeff Brenner, Jeffrey Carver, David Cherry, Hal Clement, Bruce Coville, Don D'Ammassa, Keith DeCandido, Daniel Dern, Tom Doherty, John R. Douglas, Debra Doyle, Tom Easton, Laurie Edison, Bob Eggleton, Janice M. Eisen, Clayton Emery, Moshe Feder, Gregory Feeley, Esther Friesner, Geary Gravel, Nancy C. Hanger, David G. Hartwell, Jeff Hecht, Jonathan Hunt, Lisa Hunt, Alexander Jablokov, Jennifer Jackson-Bicking, Saul Jaffe, PMF Johnson, Diana Wynne Jones, Talis Kimberley, Daniel M. Kimmel, Rosemary Kirstein, Ellen Kushner, Warren Lapine, Evelyn Leeper, Mark Leeper, Fred Lerner, Shariann Lewitt, James D. Macdonald, Kathi Maio, Joe Mayhew, Patricia McKillip, Patrick Nielsen Hayden, Teresa Nielsen Hayden, Margaret Organ-Kean, Peggy Rae Pavlat, Nick Pollotta, Madeleine E. Robins, Charles Ryan, Don Sakers, Ruth Sanderson, Darrell Schweitzer, Delia Sherman, Josepha Sherman, Susan Shwartz, Courtney Skinner, David A. Smith, Sarah Smith, Lisa Snellings, Martha Soukup, Mike Stutzman, Earl Wajenberg, Patricia C. Wrede, Jane Yolen.

## How to Get to Boskone

Car - The Sheraton Tara, Framingham, is located at the Framingham exit (exit 12) of the Mass Pike (Interstate 90), about halfway between I-495 and Route 128 (I-95). The hotel is clearly visible (you can't miss it! - trust us!) from both the Pike and Route 9. Take the Mass Pike to the Framingham exit and bear left onto Route 9 west. Drive 150 yards to the Tara on the right. Parking is free.

Air - Fly into Boston's Logan Airport or Worcester's Airport. From any terminal at Logan take the Logan Express to Framingham. (There are Logan Express buses to other destinations, so be sure you get on the right one.) The ride costs \$8 (\$5 on Saturday and Sunday) and takes 30 minutes. You pay at the Framingham end. It leaves the airport every half-hour. The bus schedule is complicated, but it's on a half-hourly schedule essentially the entire time that fans will be traveling. The Saturday schedule is hourly. The last bus leaves the airport at 11:45 PM. Call 1-800-23-LOGAN at any time for details. Once you are at the Framingham terminal, use the Shuttle Bus, below, to get to the hotel. Outside of the Shuttle Bus hours, we recommend you call the hotel for a pickup, failing that we suggest you take a taxi—there is an enclosed waiting room, phones, and lists of taxi companies at the Logan Express terminal near Borders Book Shop.

Airport Limo - Worcester Airport Limo provides transportation from both Logan and Worcester airports to the Tara. Transportation from Logan direct to the Tara is \$17 per person, one way, and from Worcester Airport direct to the Tara is \$32 per person, one way (in MA 1-800-660-0992, outside MA 1-800-343-1369, from the Tara 1-508-756-4834). Another company serving Logan is Airport Express (in MA 1-617-431-1000, outside MA 1-800-444-1511), and a company serving Worcester's Airport is the Worcester Airport Limo Service.

Amtrak - Framingham has a twice-a-day Amtrak service from Boston and Springfield as well as connections from many other cities. The station is about five miles from the hotel. We recommend taking a taxi from there to the hotel The taxi fare is about \$10. Amtrak from points west runs twice a day, seven days a week, arriving at 4:20 PM and 10:02 PM and leaving at 6:56 AM and 2:46 PM. Call 1-617-482-3660 or your local Amtrak office for schedule and ticketing information.

Commuter Rail - Framingham has frequent commuter rail trains on weekdays and every 2 hours on the weekends. Trains leave from Boston's South Station. The cost is \$3.25 one way. In Framingham, the station is about five miles from the hotel. We recommend taking a taxi to the Tara. The cost is about \$10. Call MBTA Commuter Rail at 1-617-722-3200 or 1-800-392-6100 for schedules.

Bus from Boston - You can get to Framingham from Boston from Peter Pan's terminal across from South Station. The bus runs every 2 hours on Friday and less frequently on Saturday and Sunday. Call 1-617-426-7838 for schedule and ticketing information. See below for Shuttle Bus information.

Shuttle Bus - Boskone will have a shuttle bus running between the Tara and the Logan Express and Peter Pan terminals near Borders Book Shop. The service will run continuously, taking about 40 minutes for the loop. It will run Thursday from 5:30 PM to 7:30 PM, Friday from 4 PM to 10 PM, and Sunday from Noon to 7 PM. The bus will be labeled "Tara Shuttle". Outside of these times, we recommend that hotel guests call the hotel to be picked up (879-7200). Otherwise call Tommy's Taxi (872-3500).

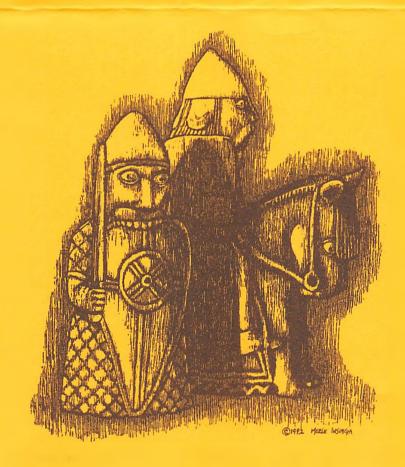

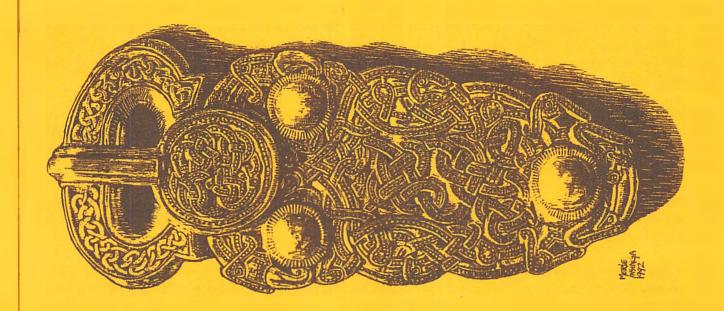

Boskone 32
Progress Report 2
P.O. Box 809
Framingham, COA 01701